# **Open Policy Agent (OPA)**

Unified Cloud-native Policy Control

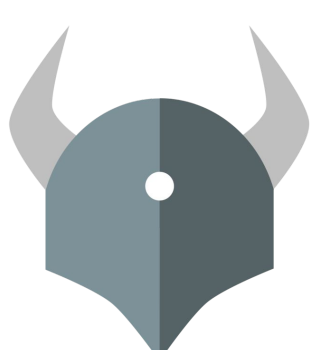

 $0.0.0$ 

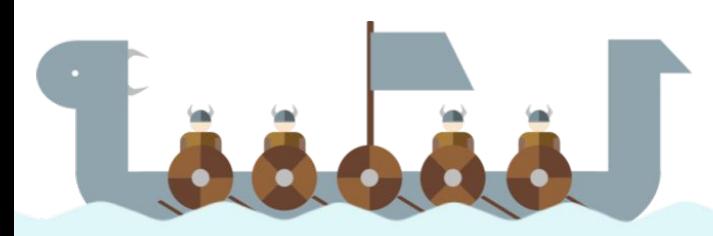

## Who Are We?

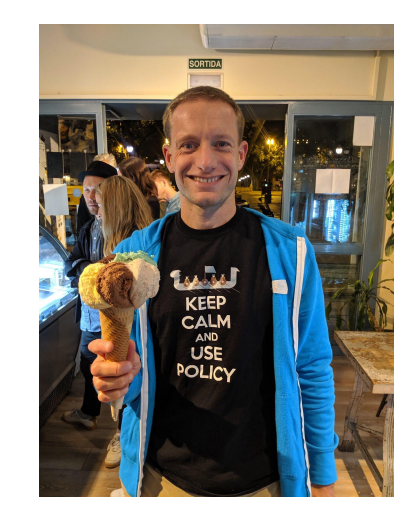

**Tim Hinrichs**

Co-founder & CTO at Styra Co-creator of OPA

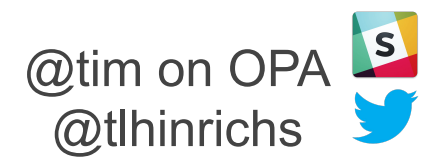

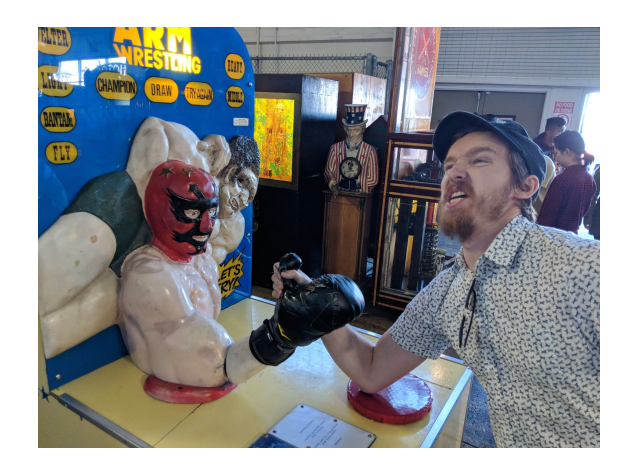

#### **Torin Sandall**

Engineer at Styra Co-creator of OPA

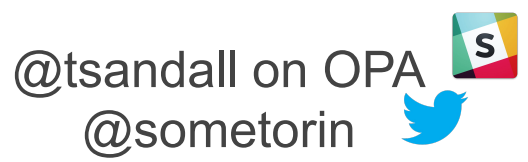

openpolicyagent.org

### Agenda

OPA Overview

Use Case Deep Dive

New and Future Features

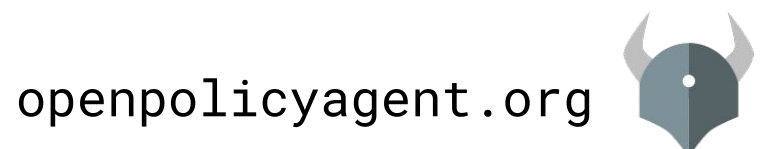

Cloud-native Diversity/Dynamism Make Policy Management Challenging

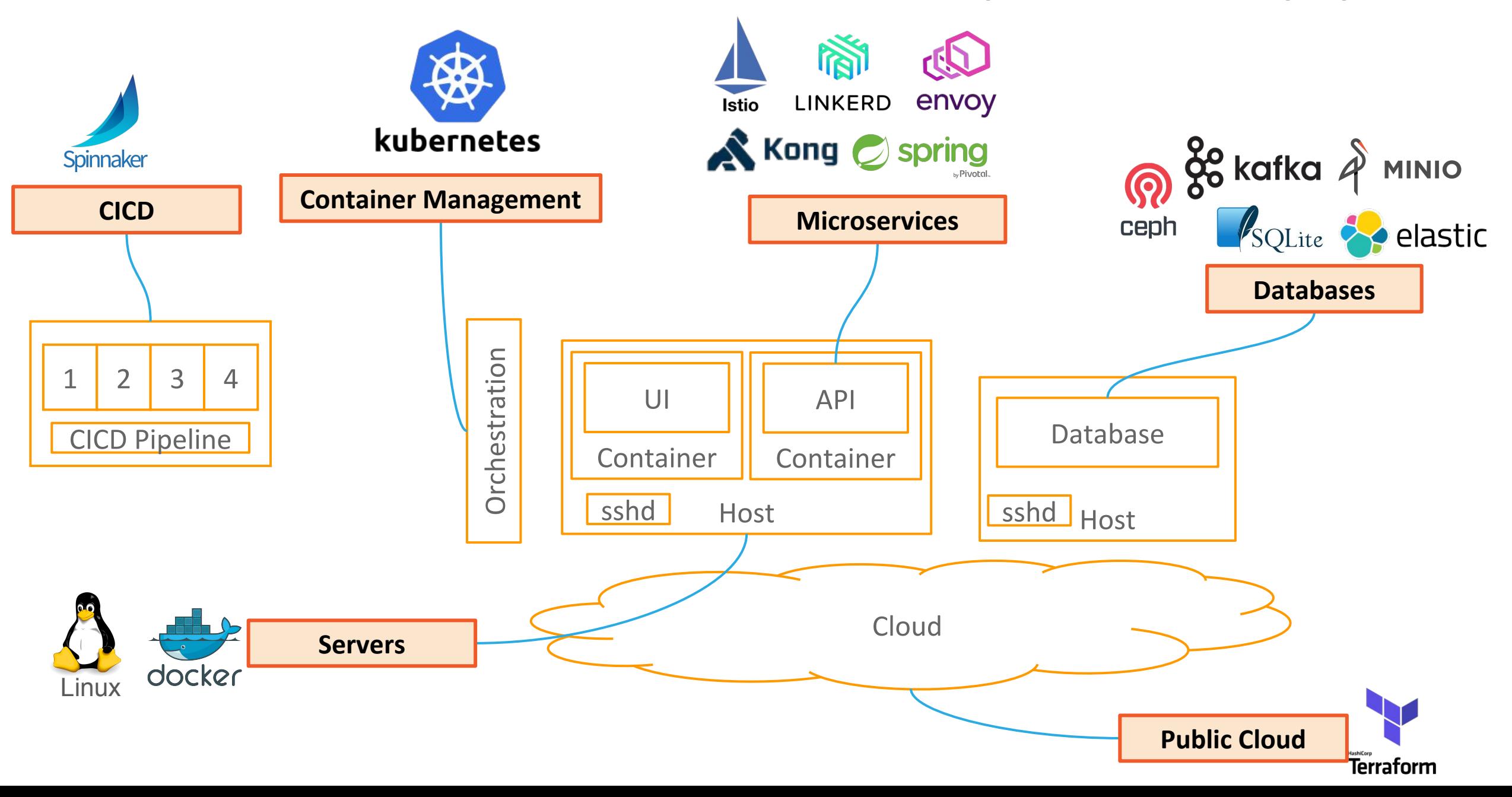

### OPA: Unified Policy Across the Stack

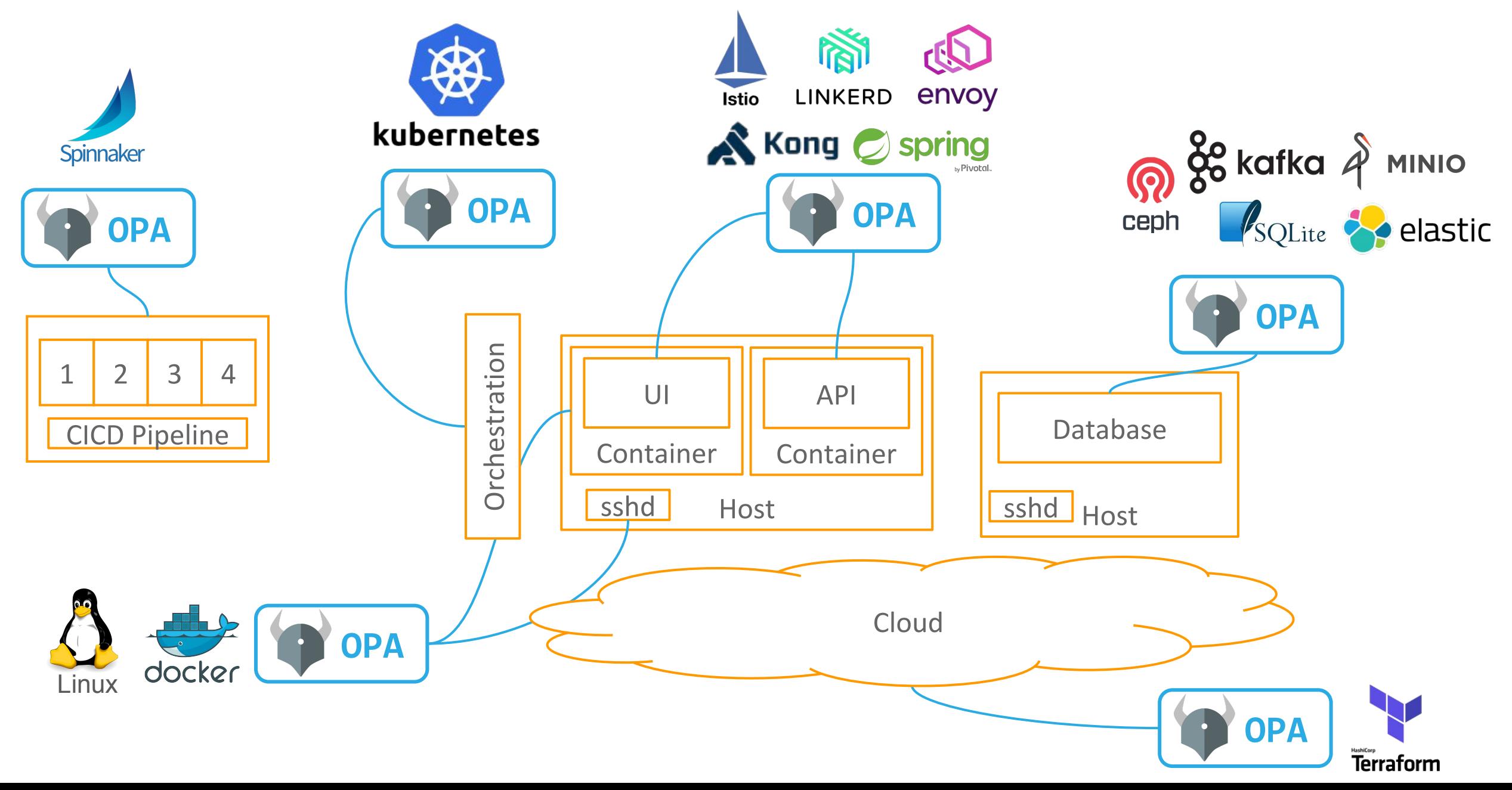

## OPA Integration Index

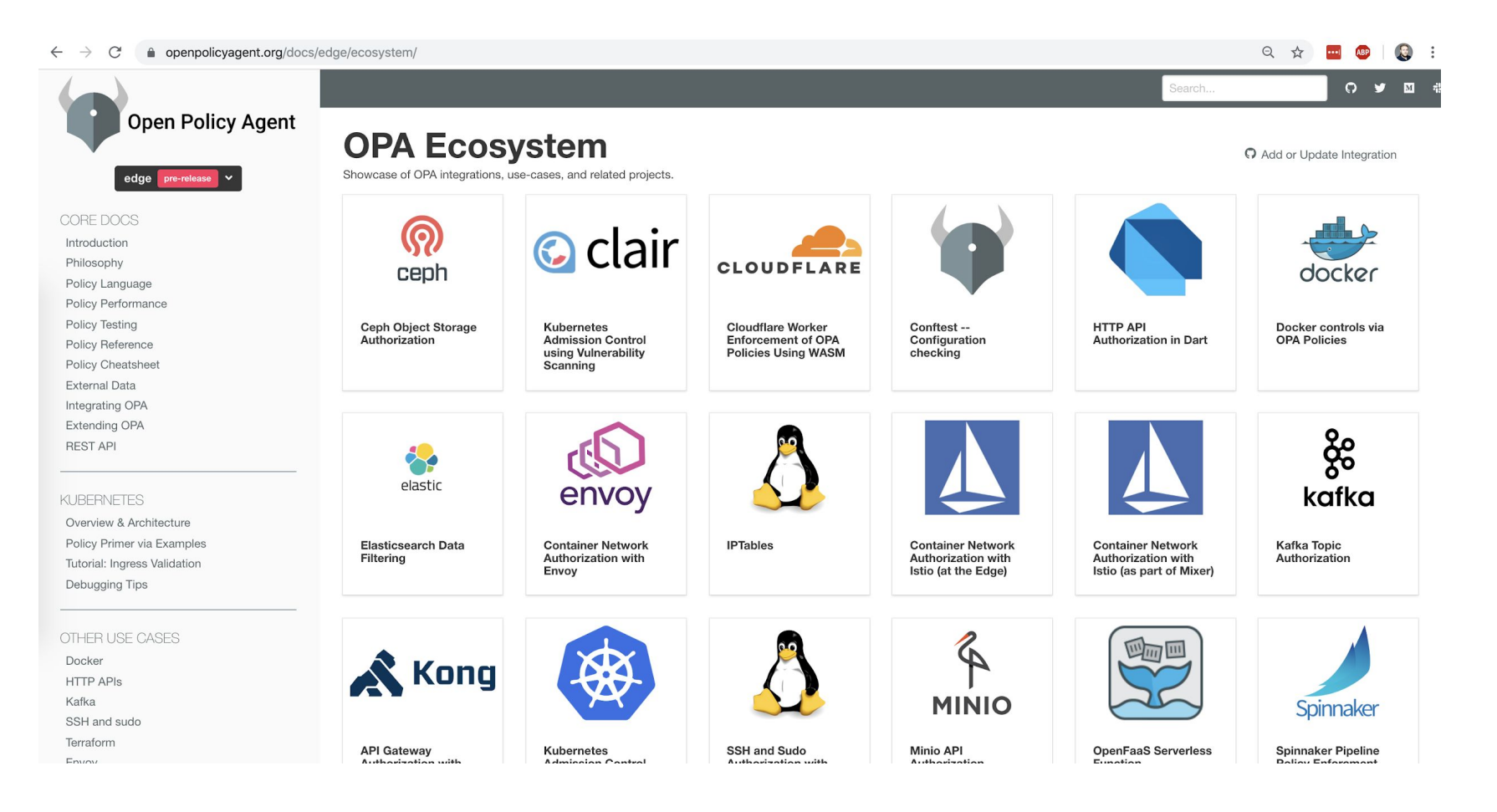

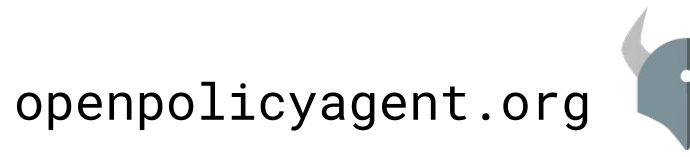

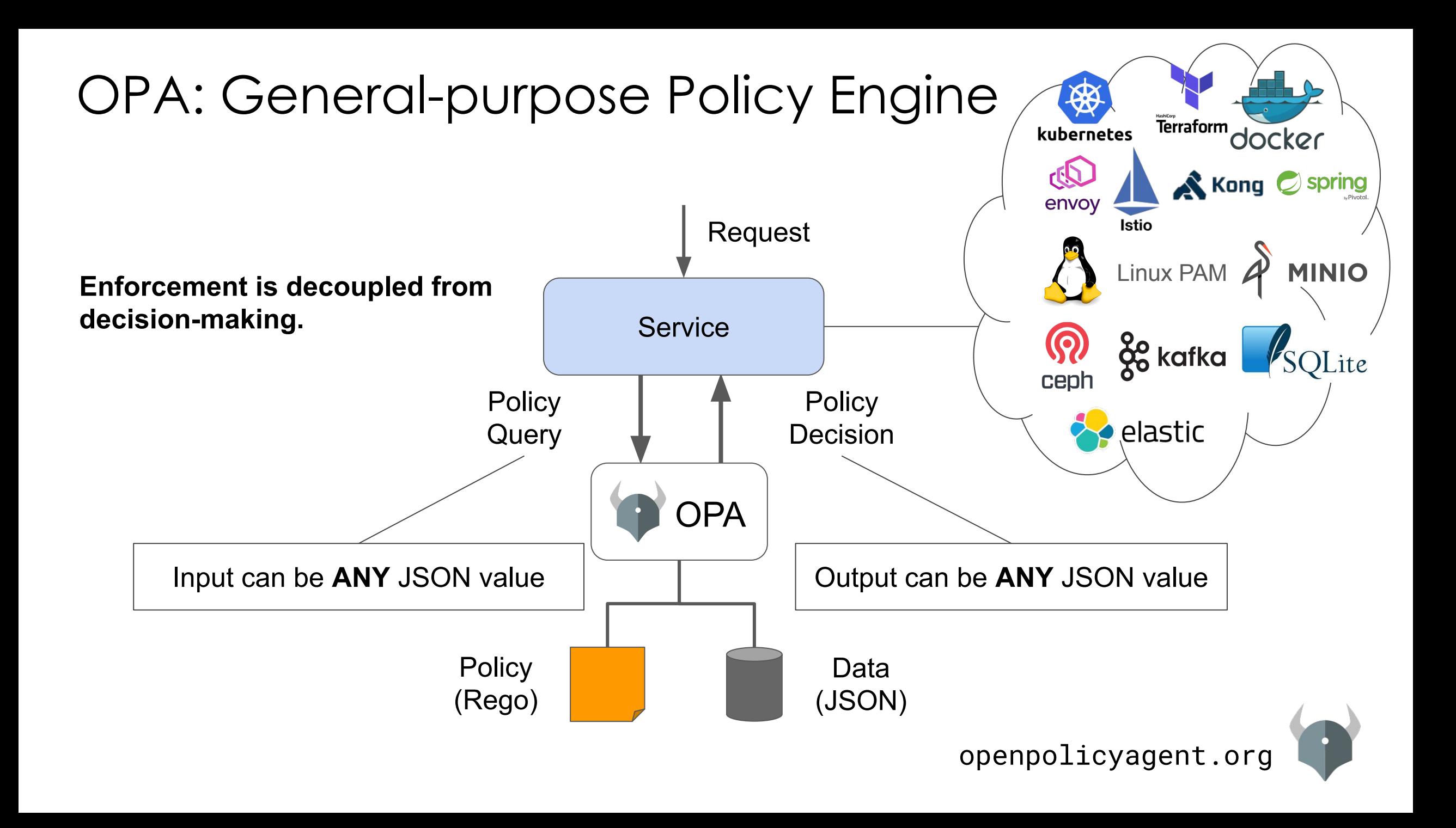

## OPA: Policy-as-code

#### **● Declarative Policy Language (Rego)**

- Can user X do operation Y on resource Z?
- What invariants does workload W violate?
- Which records should bob be allowed to see?

#### **● Library (Go), sidecar/host-level daemon**

- Policy and data are kept in-memory
- Zero decision-time dependencies

#### ● **Management APIs for control & observability**

- Bundle service API for sending policy & data to OPA
- Status service API for receiving status from OPA
- Log service API for receiving audit log from OPA
- **● Tooling to build, test, and debug policy**
	- opa run, opa test, opa fmt, opa deps, opa check, etc.
	- VS Code plugin, Tracing, Profiling, etc.

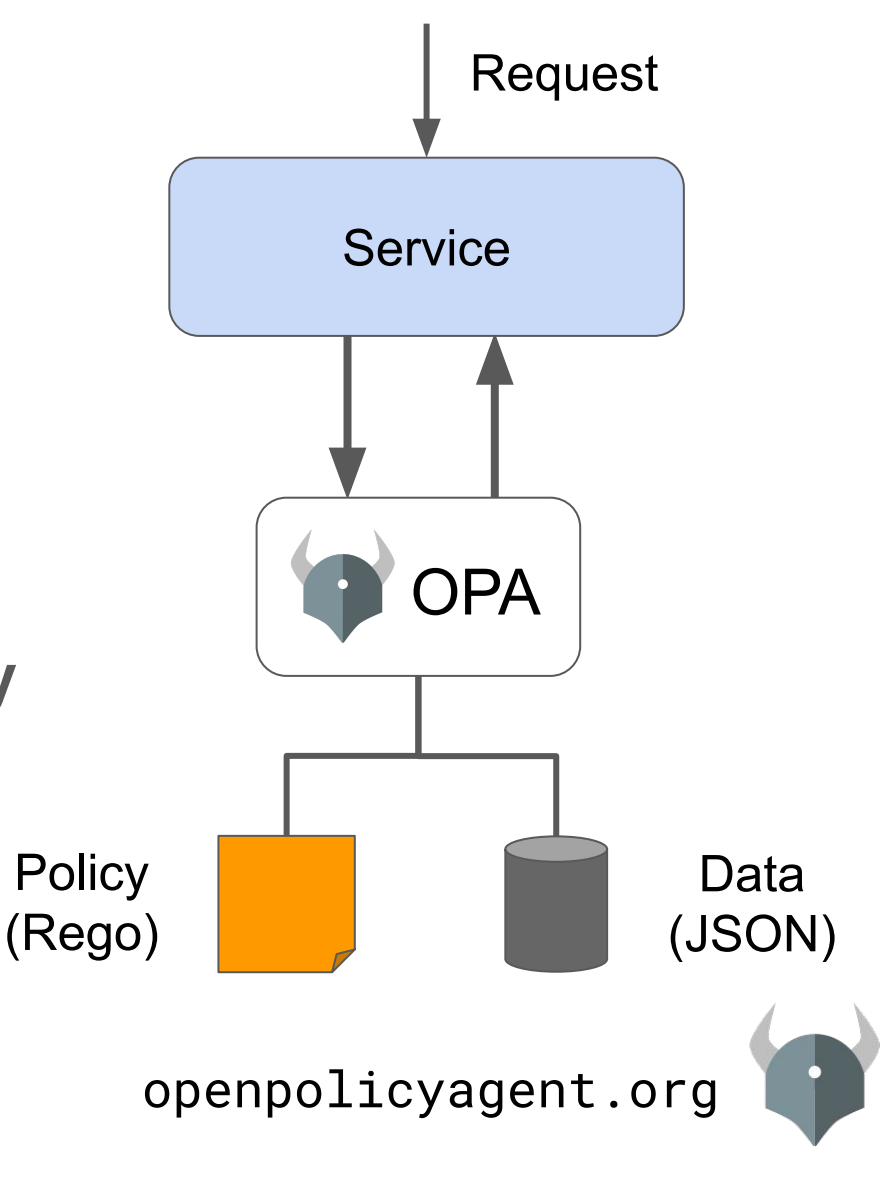

## OPA: Policy-as-code

#### **● Declarative Policy Language (Rego)**

- Can user X do operation Y on resource Z?
- What invariants does workload W violate?
- Which records should bob be allowed to see?

#### **● Library (Go), sidecar/host-level daemon**

- Policy and data are kept in-memory
- Zero decision-time dependencies

#### ● **Management APIs for control & observability**

- Bundle service API for sending policy & data to OPA
- Status service API for receiving status from OPA
- Log service API for receiving audit log from OPA
- **● Tooling to build, test, and debug policy**
	- opa run, opa test, opa fmt, opa deps, opa check, etc.
	- VS Code plugin, Tracing, Profiling, etc.

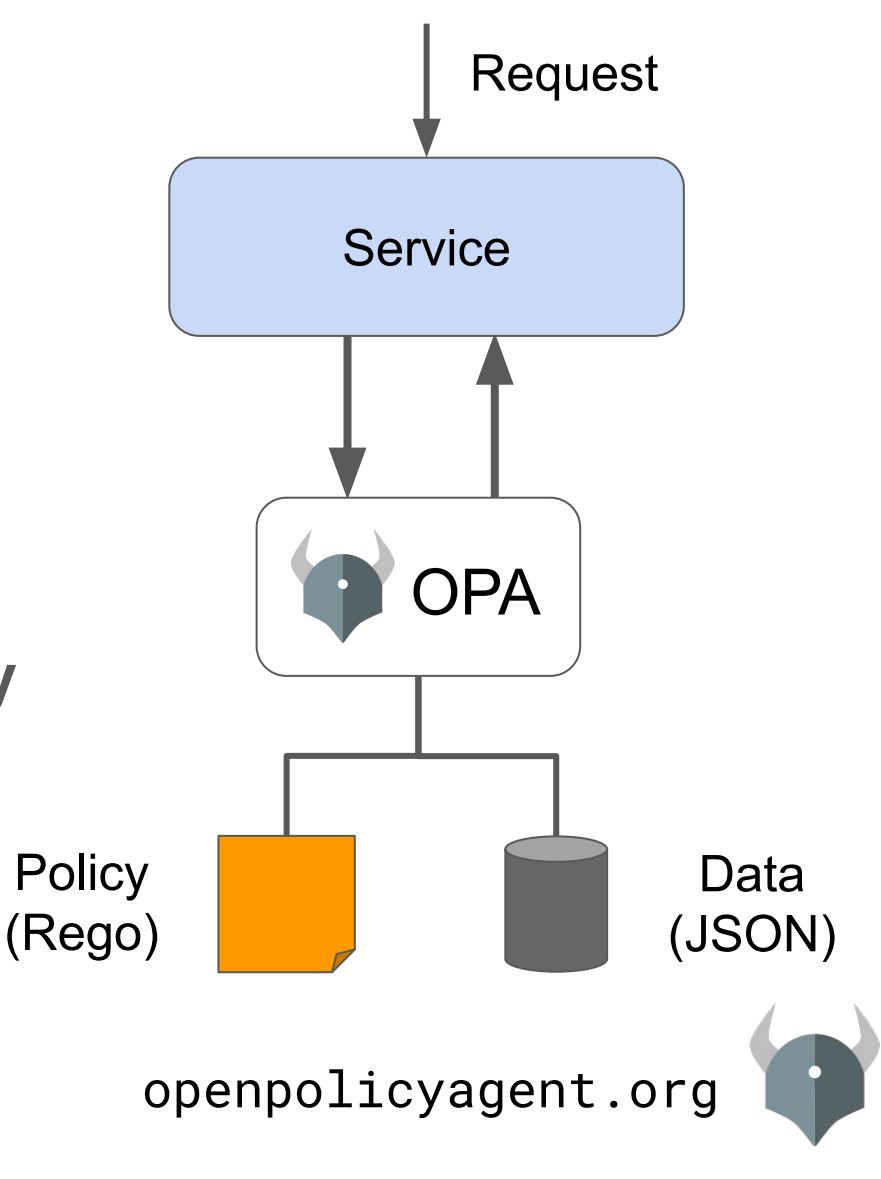

## Use Case Deep Dive

### OPA: Unified Policy Across the Stack

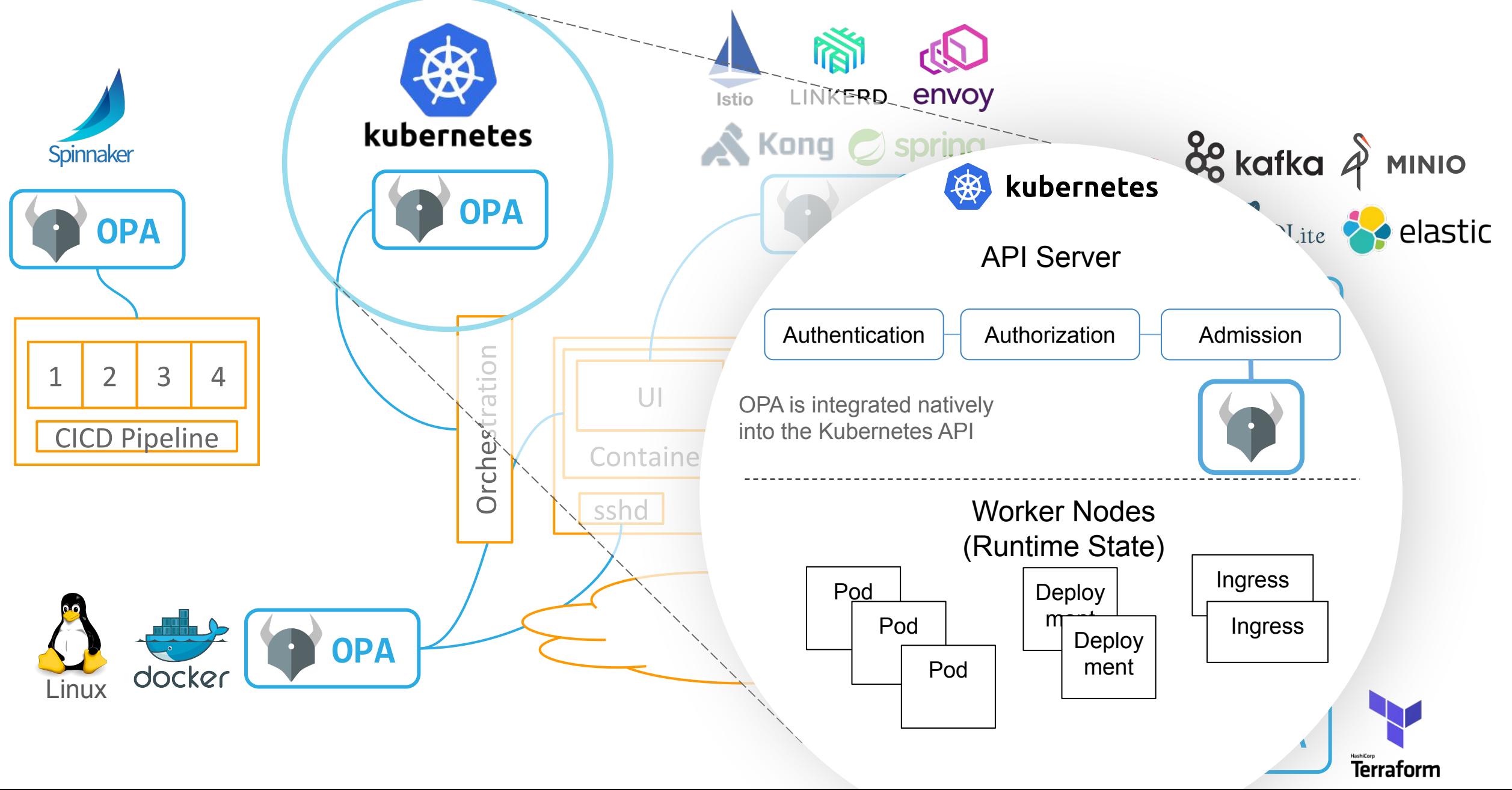

## Kubernetes Policy Example

#### [OPA Playground \(with flat policy\)](https://play.openpolicyagent.org/p/ntZ7fDYzmh) [OPA Playground \(with rich policy\)](https://play.openpolicyagent.org/p/sVXqCOtHs0) [OPA Playground \(no policy\)](https://play.openpolicyagent.org/p/dxKGhtaCQw)

apiVersion: admission.k8s.io/v1beta1 kind: AdmissionReview request: kind: group: '' kind: Pod version: v1 namespace: opa object: metadata: labels: app: nginx name: nginx namespace: opa spec: containers: - image: nginx imagePullPolicy: Always name: nginx volumeMounts: - mountPath: "/var/run/serviceaccount" name: default-token-tm9v8 readOnly: true operation: CREATE

#### JSON/YAML from Kubernetes OPA Policy: All images come from a trusted registry

```
package kubernetes.admission
```

```
deny[msg] {
     input.request.kind.kind == "Pod"
     some i
     image := input.request.object.spec.containers[i].image
     not startswith(image, "hooli.com")
     msg := sprintf("image comes from bad registry: %v", [image])
}
```
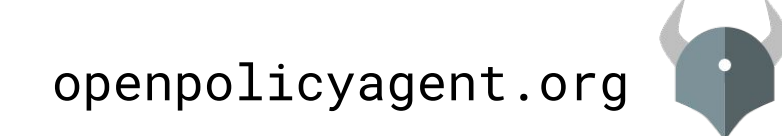

### OPA: Unified Policy Across the Stack

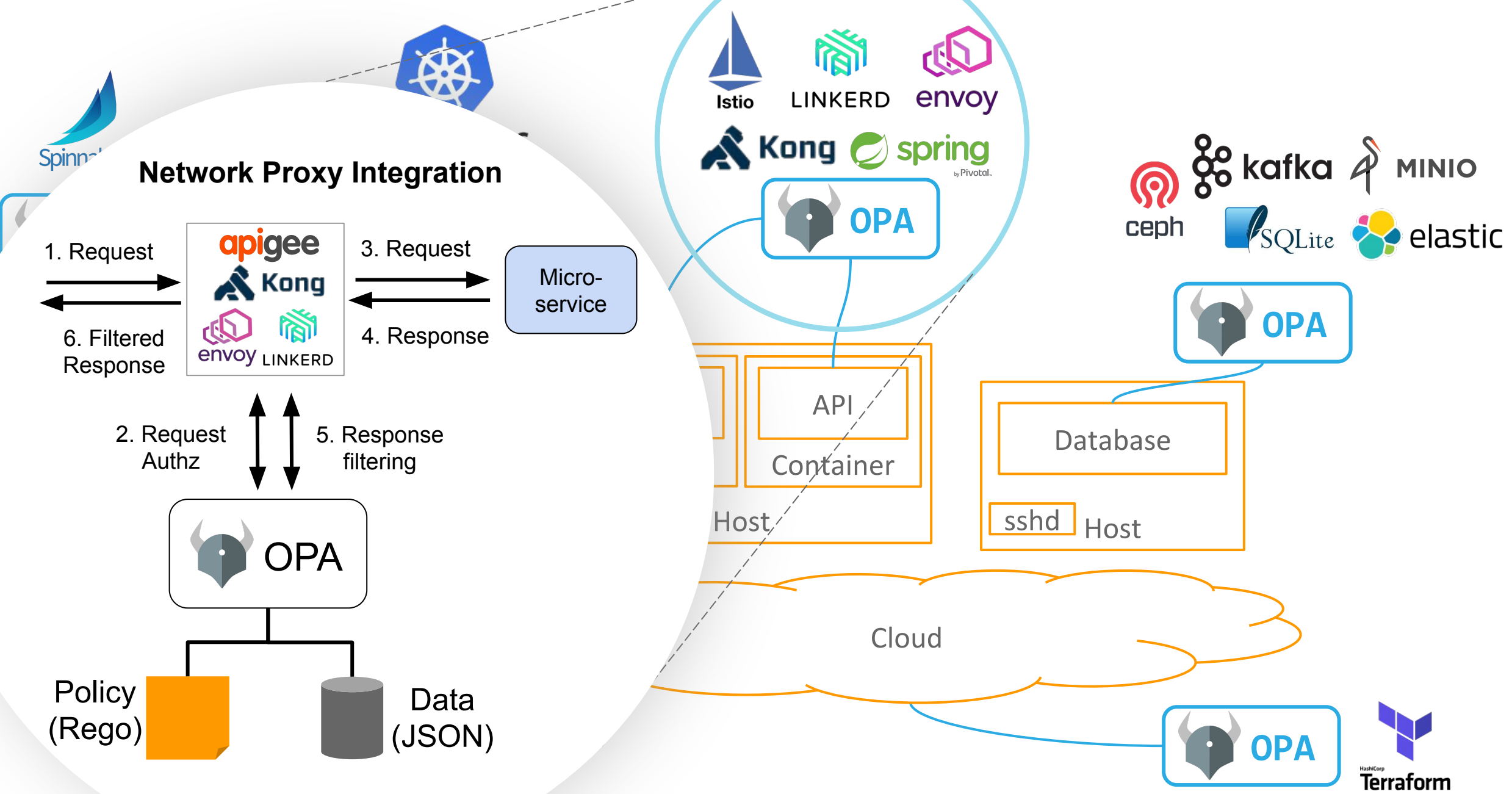

### Envoy Policy Example

#### [OPA Playground \(with policy\)](https://play.openpolicyagent.org/p/ynnA0iUoqv) [OPA Playground \(no policy\)](https://play.openpolicyagent.org/p/p8TFA467eX)

parsed\_path: ["api", "v1", "products"] attributes: source: address: Address: SocketAddress: address: "172.17.0.10" PortSpecifier: PortValue: 36472 destination: address: Address: SocketAddress: address: "172.17.0.17" PortSpecifier: PortValue: 9080 request: http: id: 13359530607844510314 method: GET headers: ... path: "/api/v1/products" host: "192.168.99.100:31380" protocol: "HTTP/1.1"

#### JSON/YAML from Envoy OPA Policy: Allow all GET and some PUT

```
package envoy.authz
# everyone can read everything
permit { 
     input.attributes.request.http.method == "GET"
}
# writes dependent on source
permit {
     input.attributes.request.http.method == "PUT"
    input.parsed path = ['v1", 'deployment", x] src := input.attributes.source.address.Address.SocketAddress.address
     net.cidr_contains("172.28.0.0/16", src)
}
```
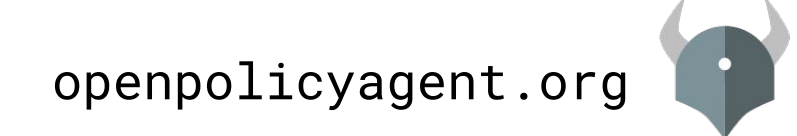

## New and Future Features

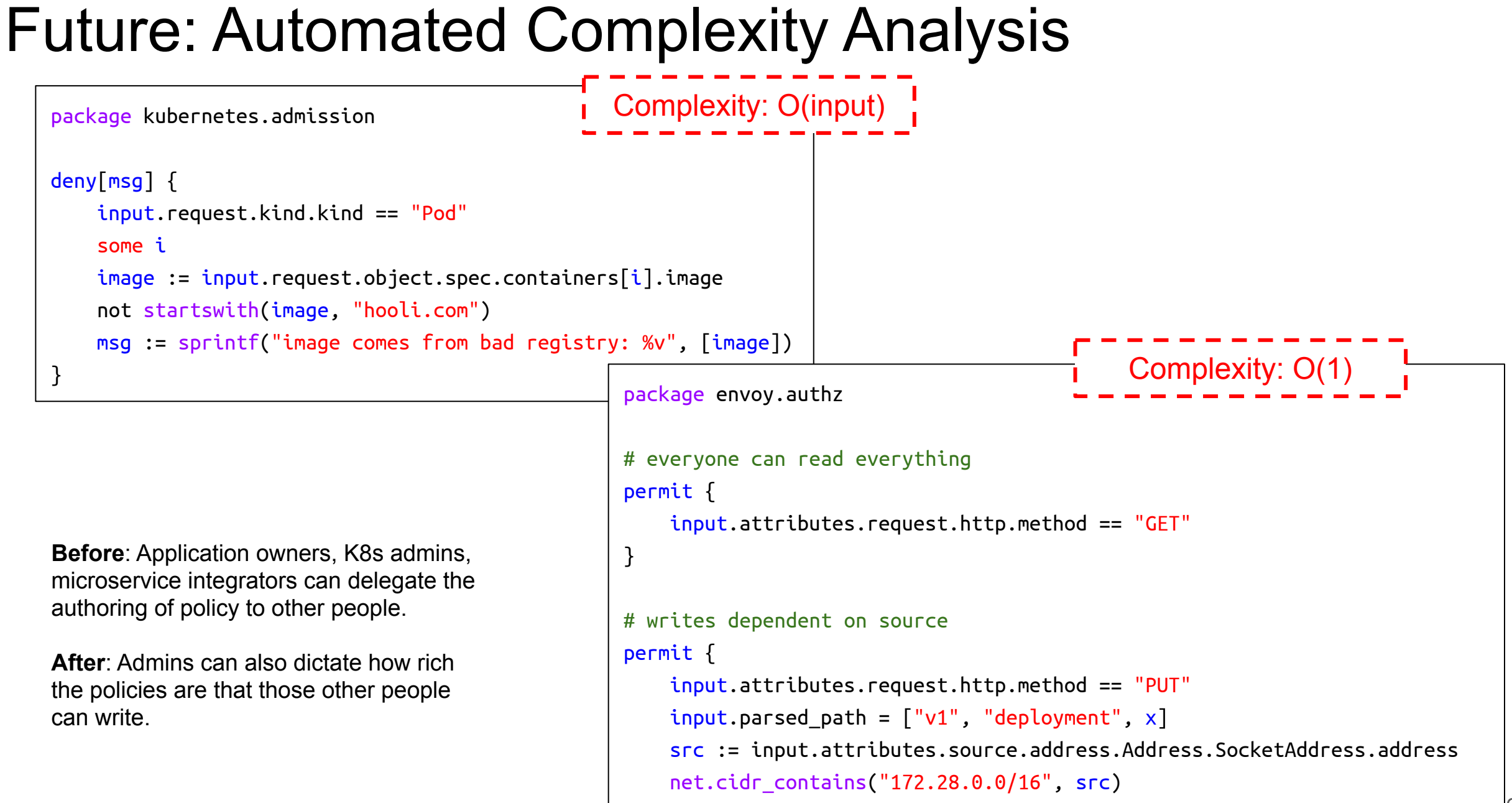

}

### What's New?

- WebAssembly compiler
- Demo: Partial Evaluation Improvements
	- With keyword
	- Comprehensions

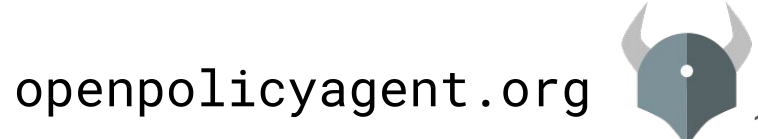

### OPA Summit

Overview

Agenda

Sponsors

**DOPA**<br>A Summit Agenda 11:30ar **Lunch & Coffee Brief introductions** OPA in Practice: From Angular to OPA in Chef Automate Session Abstract  $\left( \right)$ OPA at Scale: How Pinterest Manages Policy Distribution Session Abstract  $\bigcirc$ TripAdvisor: Building a Testing Framework for Integrating OPA into K8s Session Abstract  $\bigcap$ ∩ Deploying OPA at Atlassian Session Abstract ∩ High Performance Rego at Scale with Fugue Session Abstract **Policy Enabled Kubernetes and CICD** Session Abstract **Additional end-user sessions TBA** 

6:00pm  $\bigcirc$ Nearby evening reception for drinks and games

Wrap-up and prep for evening reception

4:55pm - 5:00pm

### Kubecon San Diego

#### Tuesday, November 19

- OPA Introduction & Community Update Rita Zhang, Microsoft & Patrick East, Styra 10:55am
- Meet the Maintainer: OPA, Ash Narkar & Patrick East  $11.20<sub>ar</sub>$
- 11:50am Applying Policy Throughout The Application Lifecycle with Open Policy Agent - Gareth Rushqrove, Snyk (Description: opa)
- Managing Helm Deployments with Gitops at CERN Ricardo Rocha, CERN (Description:  $2.25nm$ opa) Enforcing Automatic mTLS With Linkerd and OPA Gatekeeper - Ivan Sim, Buoyant & Rita Zhang, Microsoft
- Meet the Maintainer: OPA, Torin Sandall  $3:20<sub>DT</sub>$ Walls Within Walls: What if Your Attacker Knows Parkour? - Tim Allclair & Greg Castle, Google (Description: opa)

#### Wednesday, November 20

- Meet the Maintainer: OPA, Ash Narkar & Patrick East 11:20am
- From Brownfield to Greenfield: Istio Service Mesh Journey at Freddie Mac Shriram 11:50am Rajagopalan, Tetrate & Lixun Qi, Freddie Mac (Speakers: opa)
- 12:20pm Meet the Maintainer: OPA, Torin Sandall
- Meet the Maintainer: OPA, Rita Zhang & Max Symthe  $1:20<sub>DT</sub>$
- OPA Deep Dive Tim Hinrichs, Styra & Torin Sandall, Styra 5:20pm

#### Thursday, November 21

- 10:55am How Yelp Moved Security From the App to the Mesh with Envoy and OPA - Daniel Popescu, Yelp & Ben Plotnick, Cruise
- Meet the Maintainer: OPA, Ash Narkar & Patrick East 11:20am
- 12:20pm Meet the Maintainer: OPA, Torin Sandall
- 1:20pm Meet the Maintainer: OPA, Rita Zhang & Max Symthe
- Building a Medical AI with Kubernetes and Kubeflow Jeremie Vallee, Babylon Health 3:20pm (Description: opa)
- Enforcing Service Mesh Structure using OPA Gatekeeper Sandeep Parikh, Google 4:25pm
- Kubernetes Policy Enforcement Using OPA At Goldman Sachs Miguel Uzcategui, Goldman 5:20pm Sachs & Tim Hinrichs, Styra

# $AXL$

#### **Torin Sandall**

Engineer at Styra Co-creator of OPA

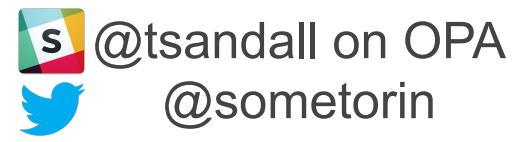

#### **Tim Hinrichs**

Co-founder & CTO at Styra Co-creator of OPA

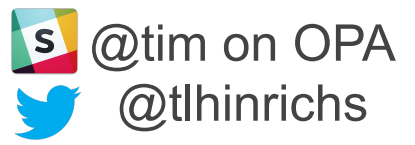